#### МИНИСТЕРСТВО НАУКИ И ВЫСШЕГО ОБРАЗОВАНИЯ РОССИЙСКОЙ ФЕДЕРАЦИИ Федеральное государственное автономное образовательное учреждение высшего образования .<br>«НАЦИОНАЛЬНЫЙ ИССЛЕДОВАТЕЛЬСКИЙ ТОМСКИЙ ПОЛИТЕХНИЧЕСКИЙ УНИВЕРСИТЕТ»

**УТВЕРЖДАЮ** Nupektop MILIHITT Яковлев А.Н.  $\overline{\rho}$ 9 2020 г.  $\circ f$  $\overline{\mathcal{K}}$  $\rightarrow$ 

# РАБОЧАЯ ПРОГРАММА ДИСЦИПЛИНЫ **ПРИЕМ 2020 г.** ФОРМА ОБУЧЕНИЯ очная

Математическое моделирование и компьютерные технологии в машиностроении

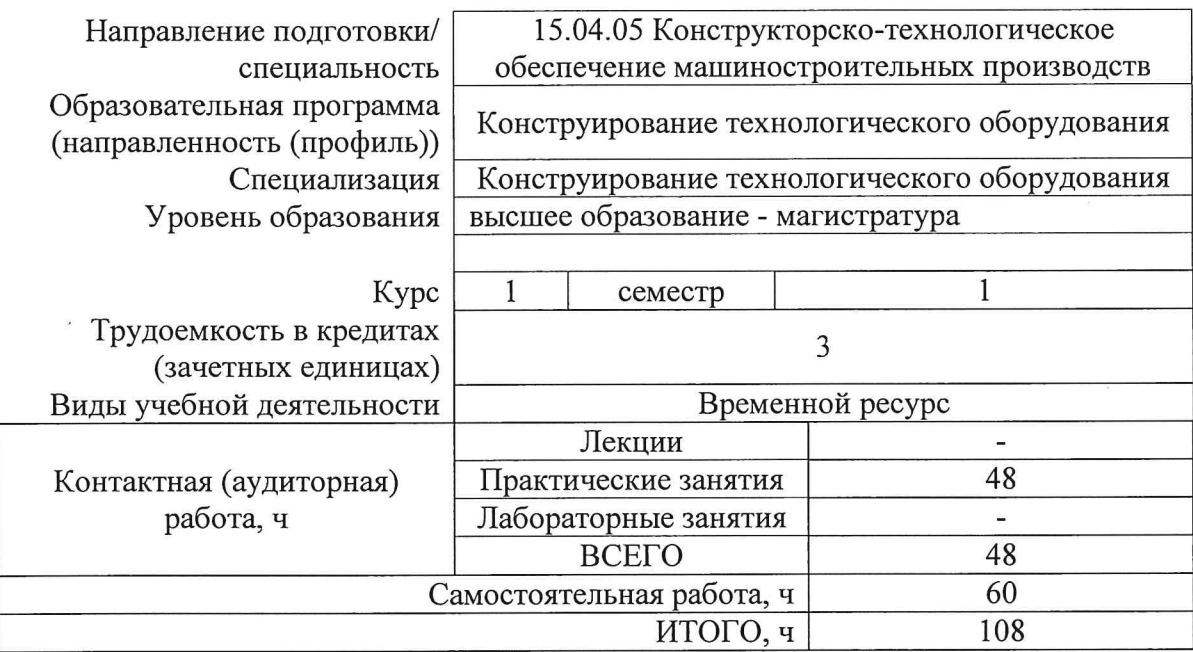

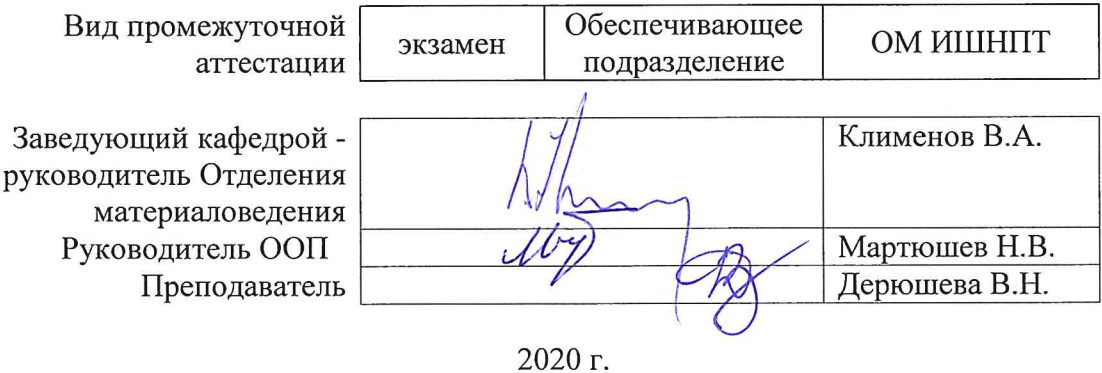

#### 1. Цели освоения дисциплины

Целями освоения дисциплины является формирование у обучающихся определенного ООП (п. 5. Общей характеристики ООП) состава компетенций для подготовки к профессиональной деятельности.

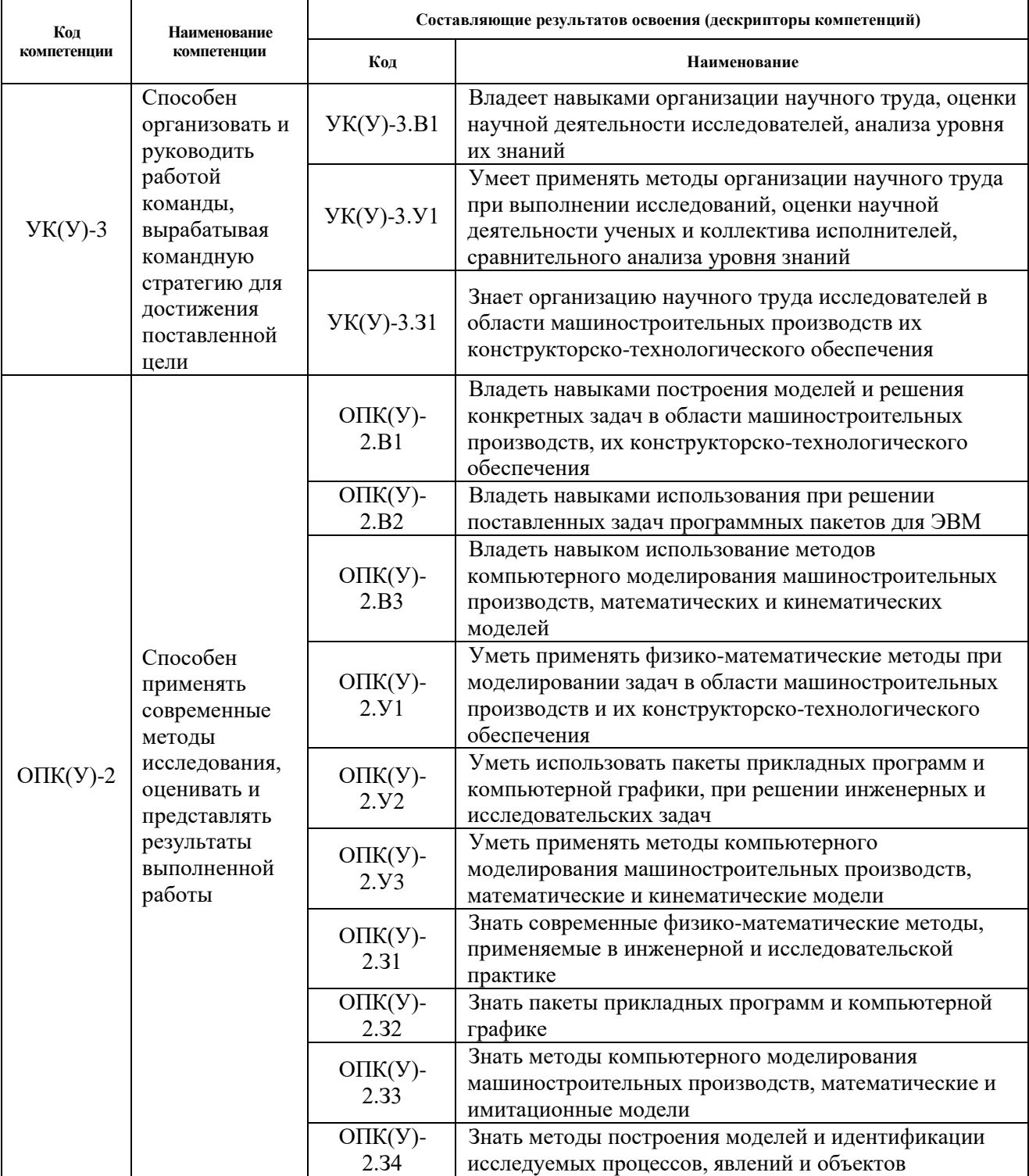

#### 2. Место дисциплины (модуля) в структуре ООП

Дисциплина «Математическое моделирование и компьютерные технологии в машиностроении» относится к общепрофессиональному модулю базовой части Блока 1 учебного плана образовательной программы.

# **3. Планируемые результаты обучения по дисциплине**

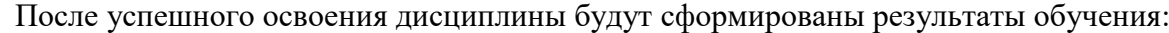

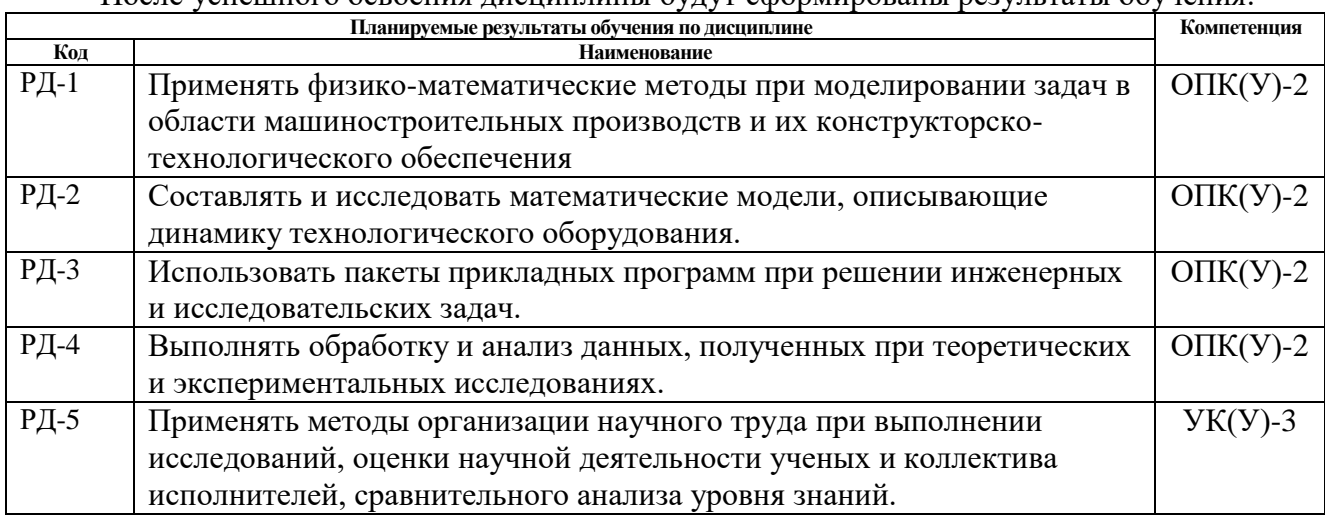

Оценочные мероприятия текущего контроля и промежуточной аттестации представлены в календарном рейтинг-плане дисциплины.

## **4. Структура и содержание дисциплины**

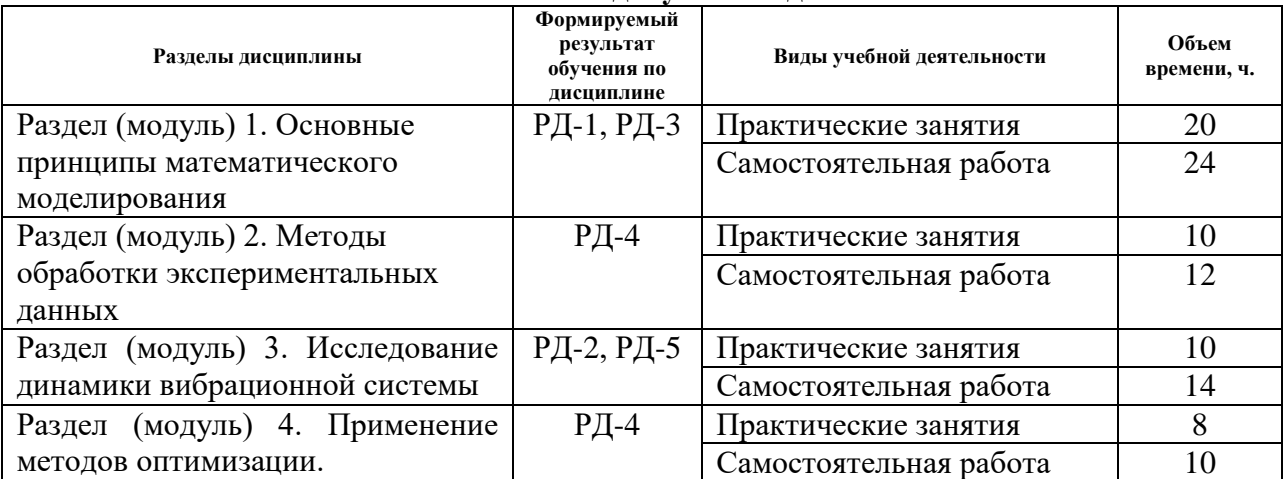

#### **Основные виды учебной деятельности**

Содержание разделов дисциплины:

**Раздел 1.** *Основные принципы математического моделирования*

Математические и имитационные модели; компьютер как средство управления экспериментом; Освоение программных продуктов, применяемых в машиностроении в различных сферах (MatLab)

## **Темы практических занятий:**

- 1. Введение в программный продукт MatLab, применяемый в машиностроении
- 2. Решение простейших задач в системе MatLab.
- 3. Графическое решение инженерных задач.
- 4. Построение графиков непрерывных, дискретных, поверхностных и объемных данных

## **Раздел 2.** *Методы обработки экспериментальных данных*

Интерполяция и аппроксимация функций; Метод наименьших квадратов.

## **Темы практических занятий:**

- 1. Интерполяция функций.
- 2. Обработка результатов измерений методом наименьших квадратов.

## **Раздел 3.** *Исследование динамики вибрационной системы*

Численное интегрирование и дифференцирование; Решение обыкновенных дифференциальных уравнений; Составление математической модели динамической системы; Исследование динамики технологического оборудования.

#### **Темы практических занятий:**

- 1. Решение систем дифференциальных уравнений.
- 2. Разработка в программной среде моделей динамики объектов и их исследование.

#### **Раздел 4.** *Применение методов оптимизации.*

Решение задач оптимизации; Поиск минимума функции одной переменной; Поиск минимума функции многих переменных; Решение задач линейного программирования.

#### **Темы практических занятий:**

1. Решение задач оптимизации. Решение задач линейного программирования. **5. Организация самостоятельной работы студентов**

Самостоятельная работа студентов при изучении дисциплины (модуля) предусмотрена в следующих видах и формах:

- Работа в электронном курсе (изучение теоретического материала, выполнение индивидуальных заданий и контролирующих мероприятий и др.);
- Изучение тем, вынесенных на самостоятельную проработку;
- Поиск, анализ, структурирование и презентация информации;
- Выполнение домашних заданий;
- Подготовка к практическим занятиям;
- Анализ научных публикаций по заранее определенной преподавателем теме;
- Подготовка к оценивающим мероприятиям;

## **6. Учебно-методическое и информационное обеспечение дисциплины**

#### **6.1. Учебно-методическое обеспечение**

#### **Основная литература:**

- 1. Морозов, В. К. Моделирование процессов и систем : учебное пособие для вузов / В. К. Морозов, Г. Н. Рогачев. — 2-е изд., перераб. — Москва : Академия, 2015. — URL: [http://www.lib.tpu.ru/fulltext2/m/2015/FN/fn-66.pdf.](http://www.lib.tpu.ru/fulltext2/m/2015/FN/fn-66.pdf) – Режим доступа: из корпоративной сети ТПУ. – Текст : электронный. (дата обращения 05.06.2020)
- 2. Козловских, А. В. Обыкновенные дифференциальные уравнения. Исследование методов решений с помощью MAPLE и MATLAB : учебное пособие / А. В. Козловских ; Институт кибернетики ТПУ. — 2-е изд., доп.. — Томск : Изд-во ТПУ, 2014. — URL: [http://www.lib.tpu.ru/fulltext2/m/2014/m482.pdf.](http://www.lib.tpu.ru/fulltext2/m/2014/m482.pdf) — Режим доступа: из корпоративной сети ТПУ. — Текст : электронный. (дата обращения 05.06.2020)
- 3. Мезенцев, А. А. Проектирование и программирование в MATLAB : учебное пособие / А. А. Мезенцев, А. В. Шарнин ; Национальный исследовательский Томский политехнический университет. — Томск : Изд-во ТПУ, 2010. - URL: <http://www.lib.tpu.ru/fulltext2/m/2011/m261.pdf> . — Режим доступа: из корпоративной сети ТПУ. — Текст : электронный. (дата обращения 05.06.2020)
- 4. Лесин, В. В. Основы методов оптимизации : учебное пособие / В. В. Лесин, Ю. П. Лисовец. — 4-е изд., стер. — Санкт-Петербург : Лань, 2016. — 344 с. — URL: <https://e.lanbook.com/book/86017> . — Режим доступа: из корпоративной сети ТПУ. — Текст : электронный. (дата обращения 05.06.2020)
- 5. Гальченко, В. Г. Планирование и обработка результатов эксперимента : учебное пособие / В. Г. Гальченко, Т. А. Гладкова, О. Г. Берестнева ; Национальный исследовательский Томский политехнический университет (ТПУ). — Томск : Изд-во ТПУ, 2014. — URL: <http://www.lib.tpu.ru/fulltext2/m/2015/m077.pdf> . — Режим доступа: из корпоративной сети ТПУ. — Текст : электронный. (дата обращения 05.06.2020)

## **Дополнительная литература**

- 1. Колбин, В. В. Специальные методы оптимизации / В. В. Колбин. Санкт-Петербург : Лань, 2014. — 384 с. — URL: <https://e.lanbook.com/book/41015> . — Режим доступа: из корпоративной сети ТПУ. — Текст : электронный. (дата обращения 05.06.2020)
- 2. Огородников, А. С . Моделирование в среде MATLAB COMSOL 3.5а. Ч. 1. Учебное пособие / А. С. Огородников ; Институт кибернетики ТПУ. — Томск : Изд-во ТПУ , 2012. — URL : http://www.lib.tpu.ru/fulltext $2/m/2013/m118$ .pdf . — Режим доступа: из корпоративной сети ТПУ. — Текст : электронный. (дата обращения 05.06.2020)
- 3. Горлач, Б. А. Математическое моделирование. Построение моделей и численная реализация : учебное пособие / Б. А. Горлач, В. Г. Шахов. — 2-е изд., стер. — Санкт-Петербург : Лань, 2018. — 292 с. — URL:<https://e.lanbook.com/book/103190> . — Режим доступа: из корпоративной сети ТПУ. — Текст : электронный. (дата обращения 05.06.2020)

## **6.2. Информационное и программное обеспечение**

Internet-ресурсы (в т.ч. в среде LMS MOODLE и др. образовательные и библиотечные ресурсы):

1. Решение дифференциальных уравнений.

https://www.youtube.com/watch?v=jP4vgvYTEKw

2. Аппроксимация. Метод главных компонент.

https://www.youtube.com/watch?v=lq9Ryjm0GBI

3. Mathematical modeling.

В электронном курсе «Mathematical modeling», созданном в качестве веб-поддержки дисциплины «Математическое моделирование и компьютерные технологии» раскрываются:

- основные понятия математического моделирования;
- методы аппроксимации, интерполяции и предсказания;

- моделирование свободных колебаний и применение таких моделей в разных областях;

- вопросы оптимизации.

Особое внимание уделяется формированию навыка работы в среде компьютерной математики для решения инженерных задач MatLab. Рассматриваются элементарные математические операции и работа с матрицами, разбираются решения алгебраических, дифференциальных уравнений и их систем, анализируется построение 2D и 3D графиков, приводятся методы численного интегрирования и дифференцирования и т.д.

http://stud.lms.tpu.ru/course/view.php?id=1039

Профессиональные базы данных и информационно-справочные системы доступны по ссылке: https://www.lib.tpu.ru/html/irs-and-pdb

Лицензионное программное обеспечение (в соответствии с **Перечнем лицензионного программного обеспечения ТПУ)**:

- 1. Document Foundation LibreOffice;
- 2. Microsoft Office 2007 Standard Russian Academic;
- 3. Google Chrome;
- 4. MathWorks MATLAB Full Suite R2017b;
- 5. Zoom

#### **7. Особые требования к материально-техническому обеспечению дисциплины**

В учебном процессе используется следующее лабораторное оборудование для практических и лабораторных занятий:

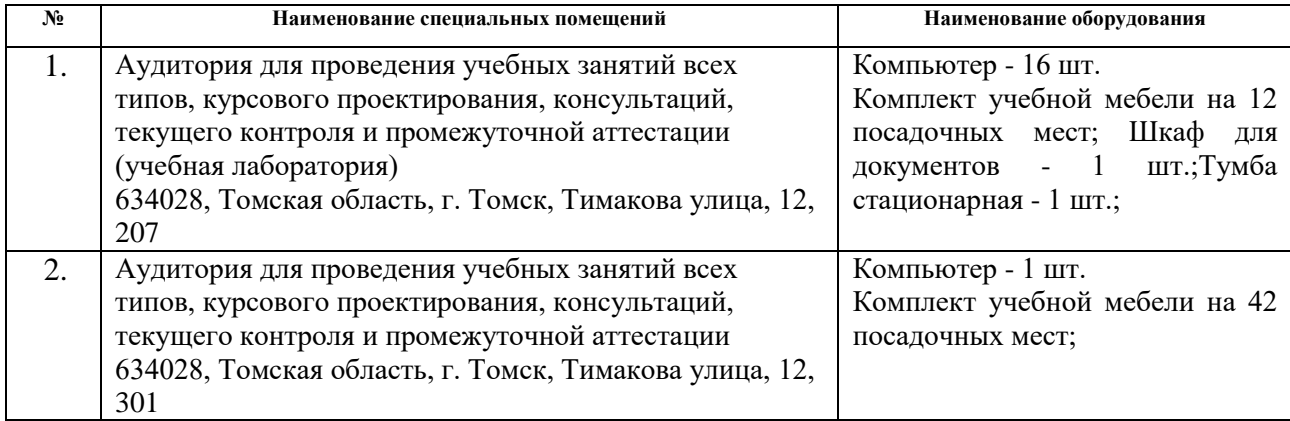

Рабочая программа составлена на основе Общей характеристики образовательной программы по направлению 15.04.05 Конструкторско-технологическое обеспечение машиностроительных производств профиль «Конструирование технологического оборудования» (приема 2020 г., очная форма обучения).

Разработчик(и):

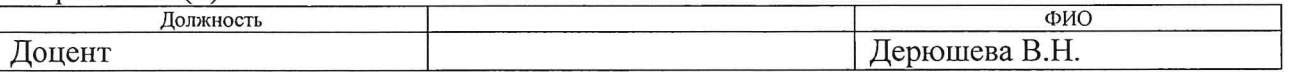

Программа одобрена на заседании выпускающего Отделения материаловедения ИШНПТ (протокол от 29.06.2020 г. №35).

Заведующий кафедрой руководитель отделения материаловедения д.т.н, профессор

Клименов В.А./ подпись

# **Лист изменений рабочей программы дисциплины**

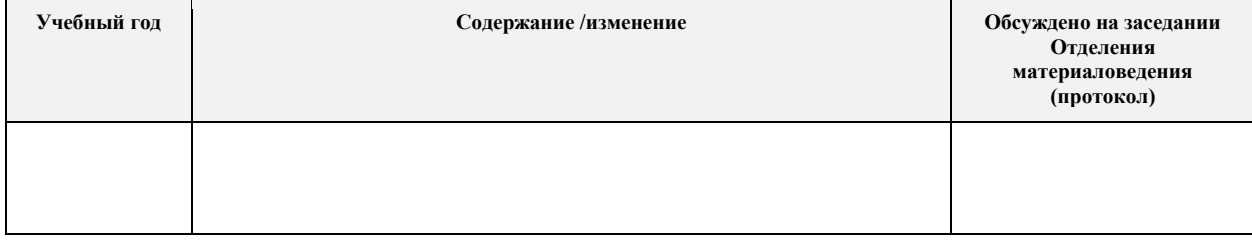